## WYMAGANIA EDUKACYJNE Z INFORMATYKI W KLASIE 5 SZKOŁY PODSTAWOWEJ

Wymagania edukacyjne niezbędne do otrzymania poszczególnych śródrocznych i rocznych ocen klasyfikacyjnych z informatyki w klasie 5 nauczyciel mgr inż. Paweł Jachna rok 2020/2021

(podstawa prawna artykuł 44b ustęp 8 ustawy oświaty)

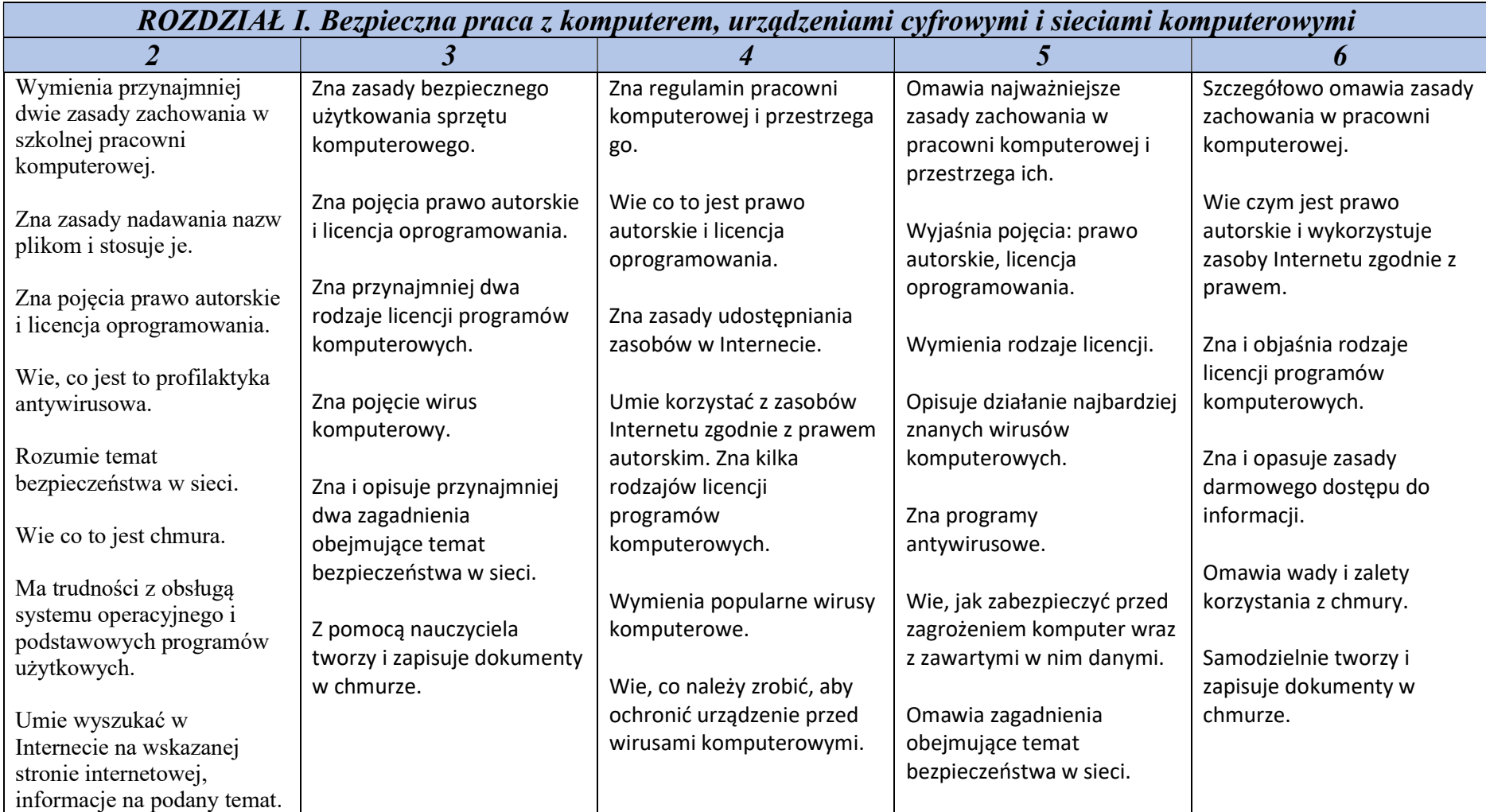

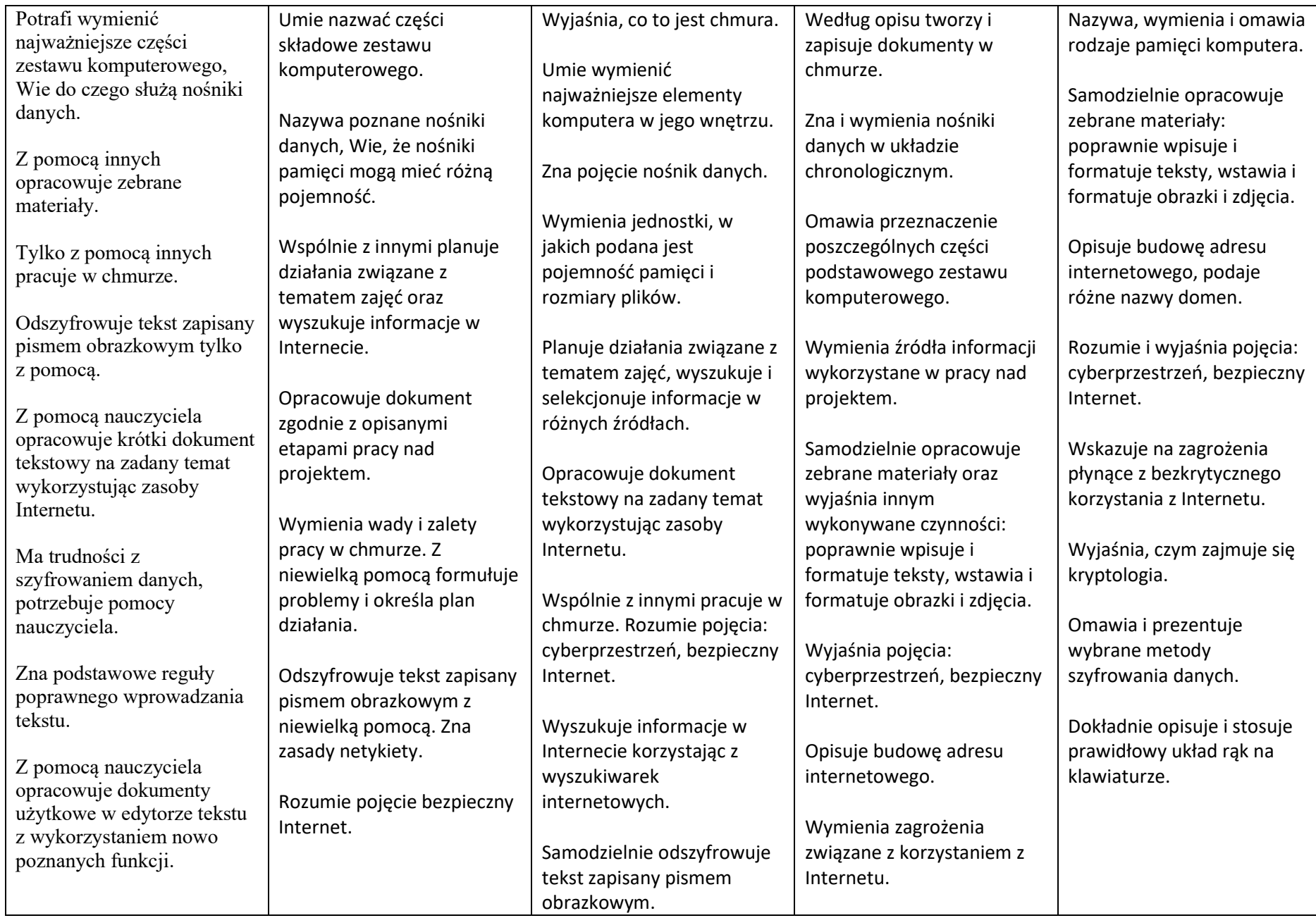

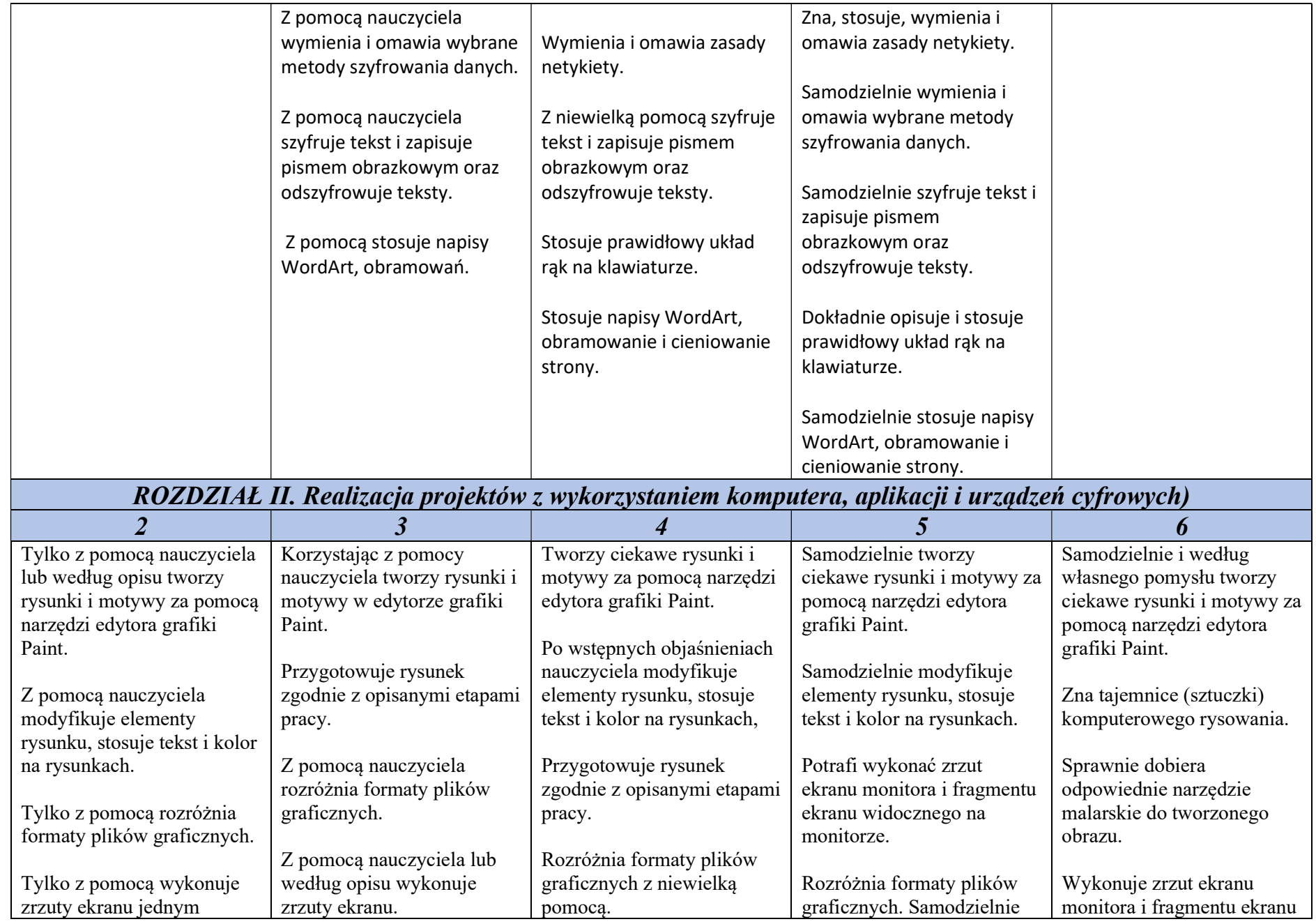

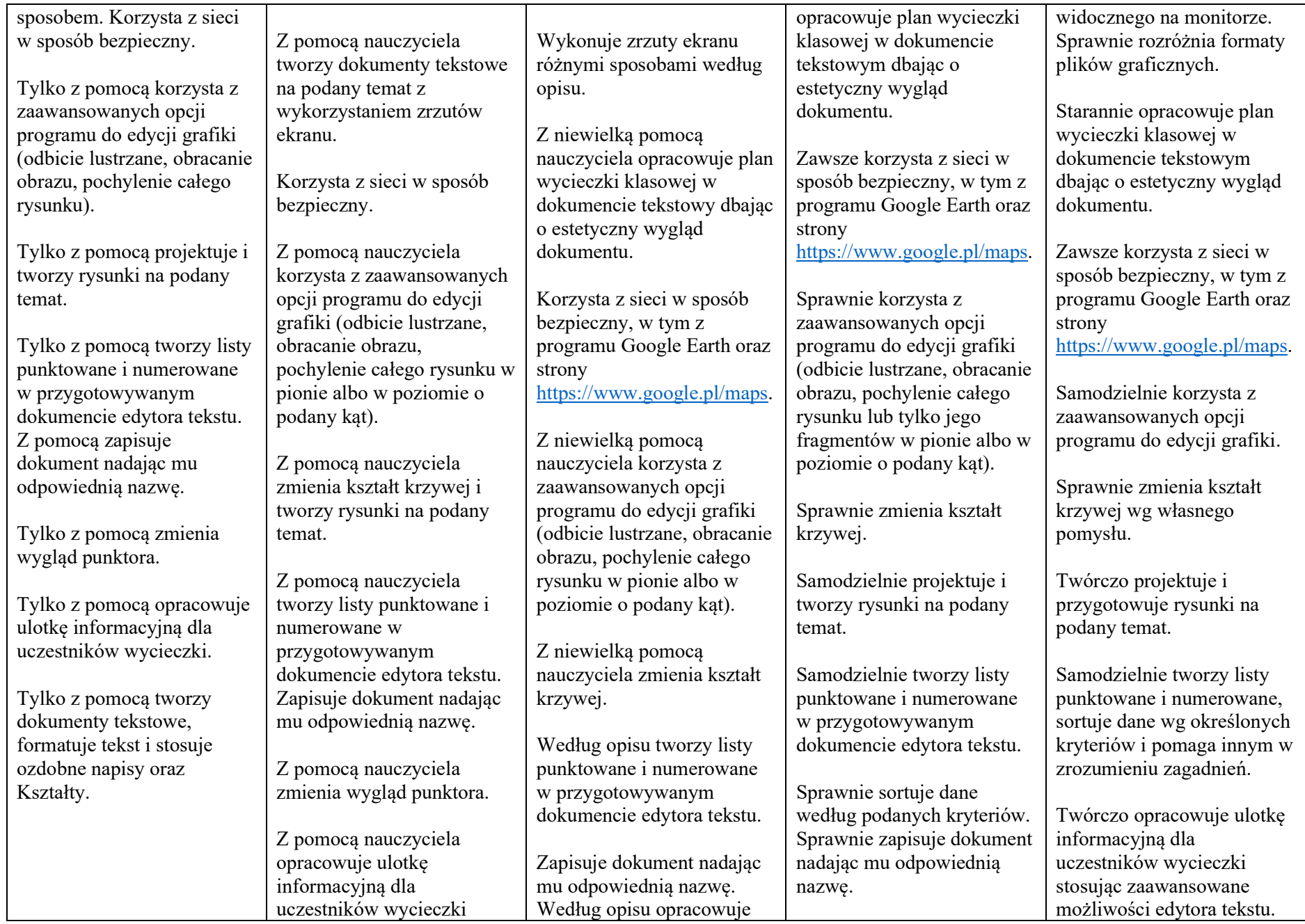

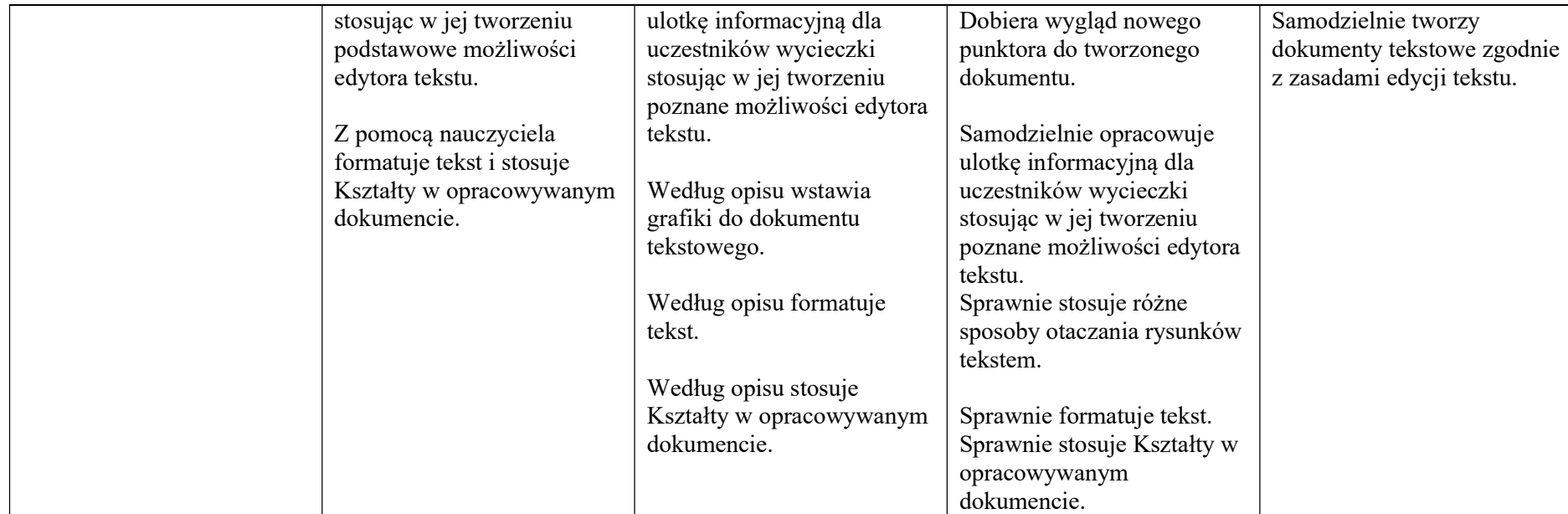

ROZDZIAŁ III. Programowanie i rozwiązywanie problemów z wykorzystaniem komputera i innych urządzeń cyfrowych

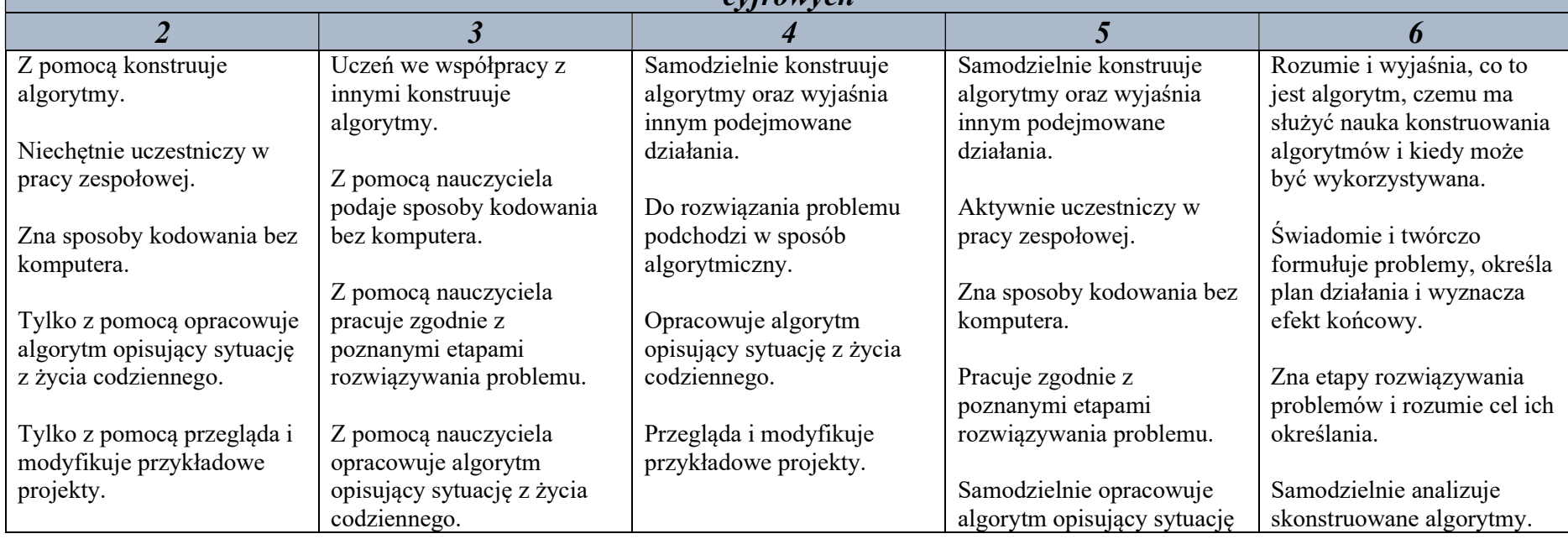

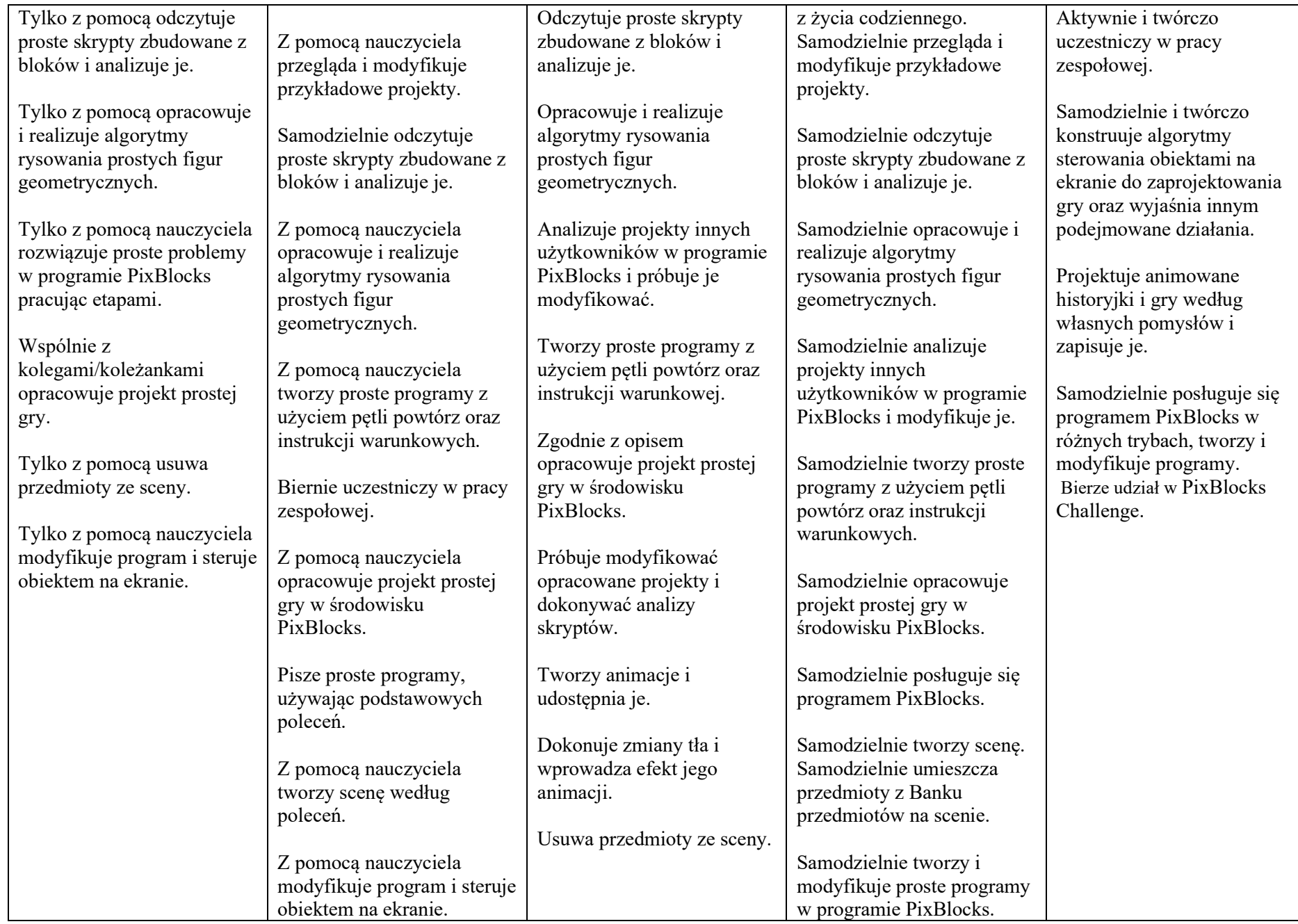

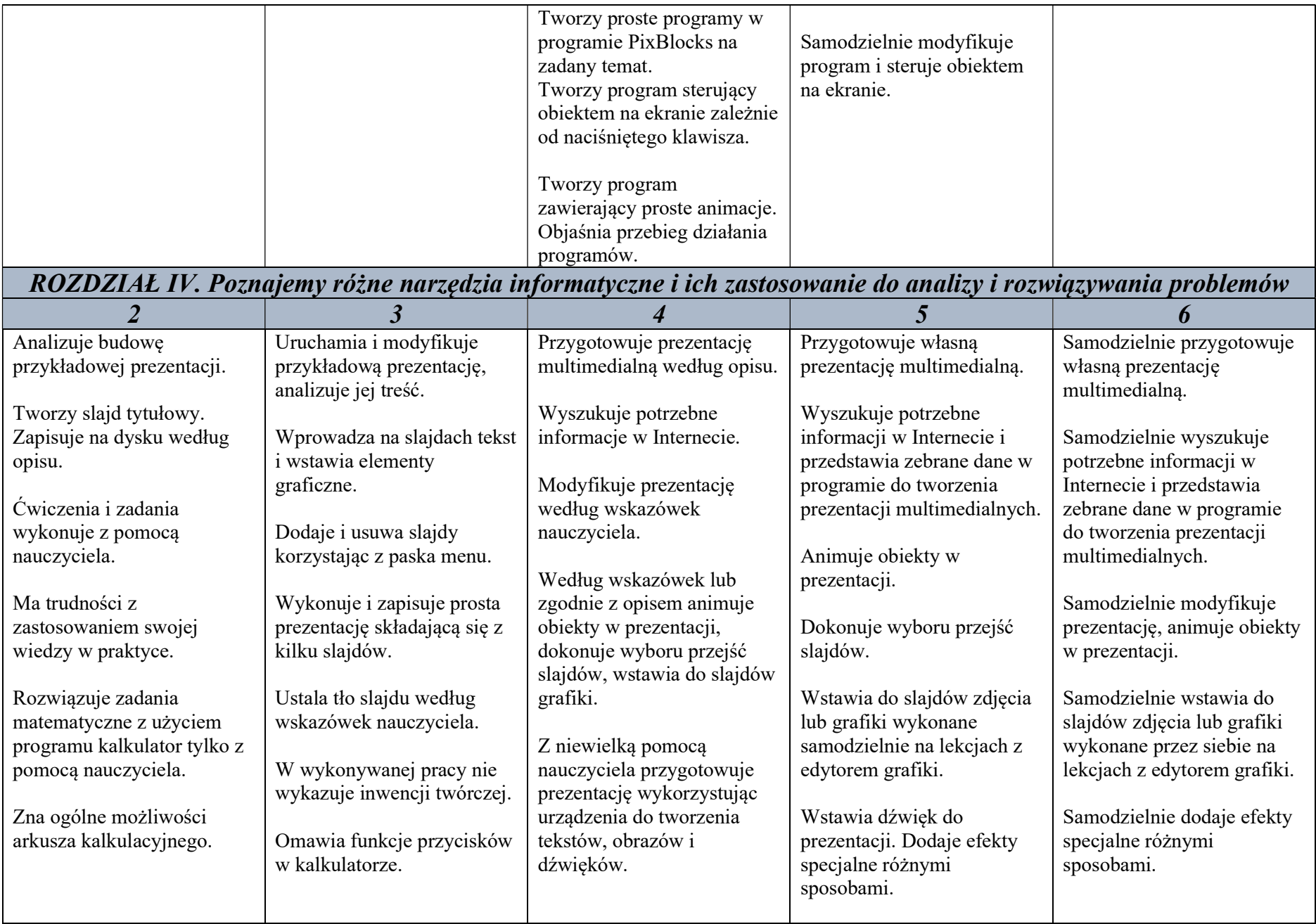

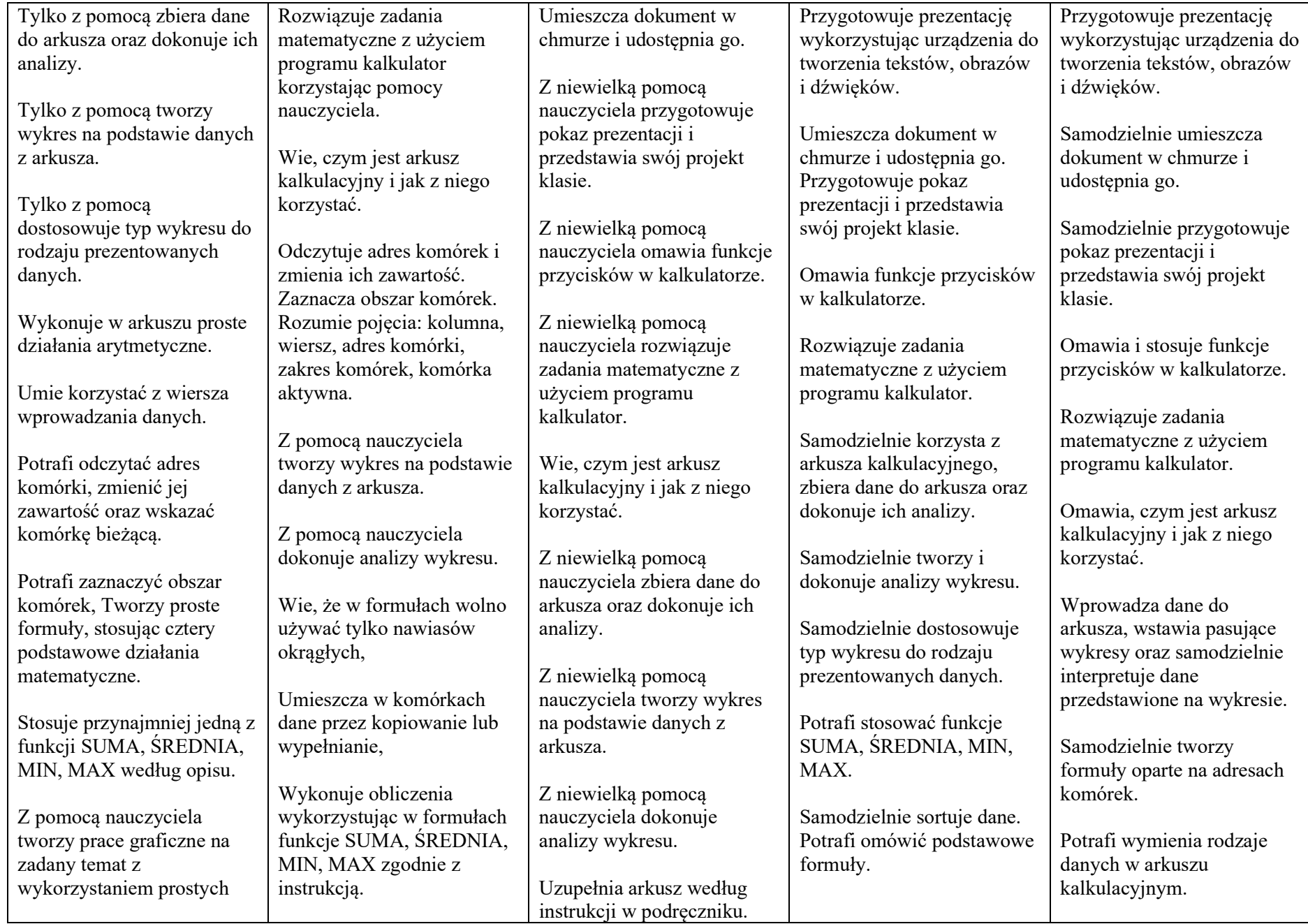

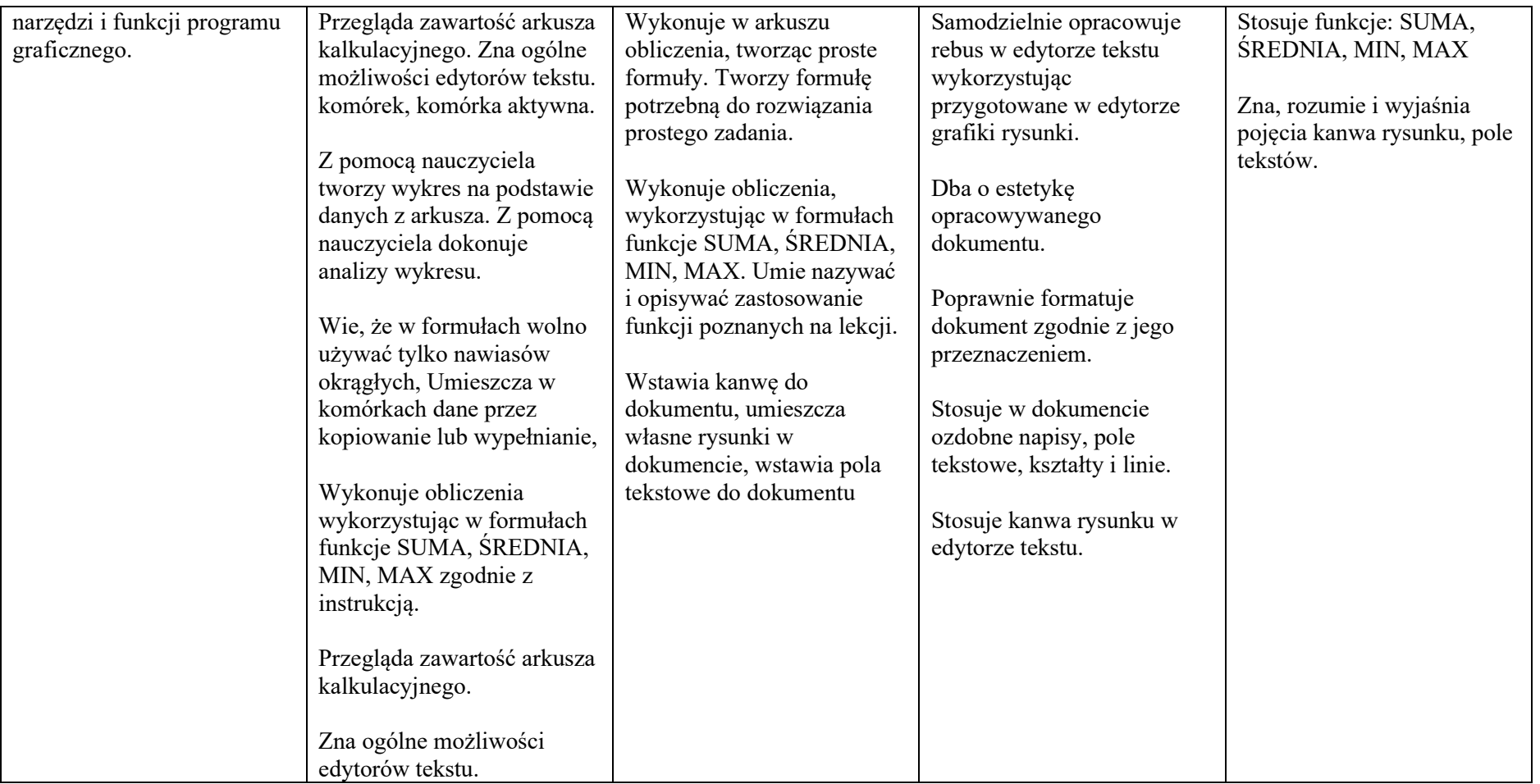